## KONG\_E2F1\_TARGETS

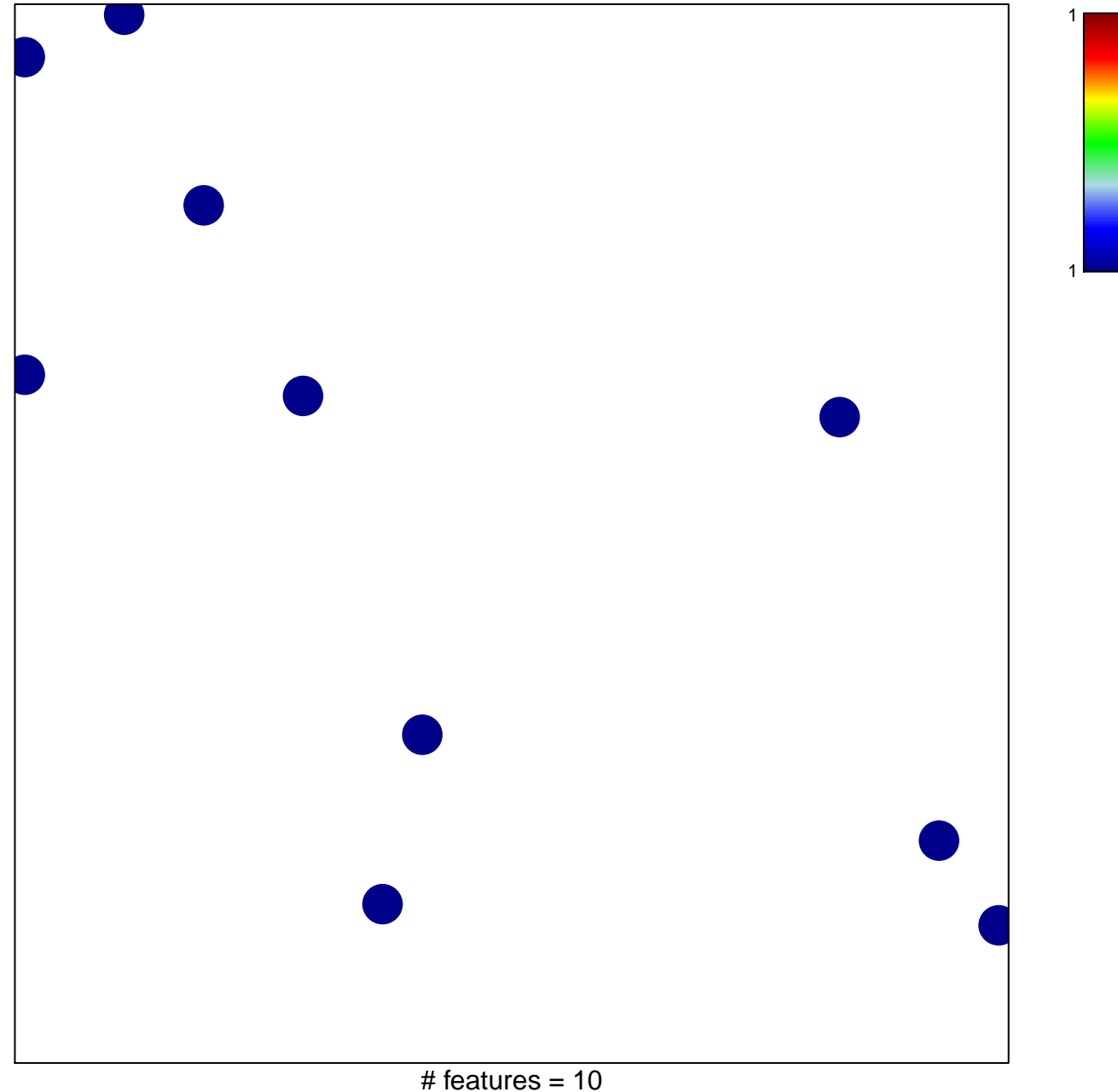

chi-square  $p = 0.85$ 

## **KONG\_E2F1\_TARGETS**

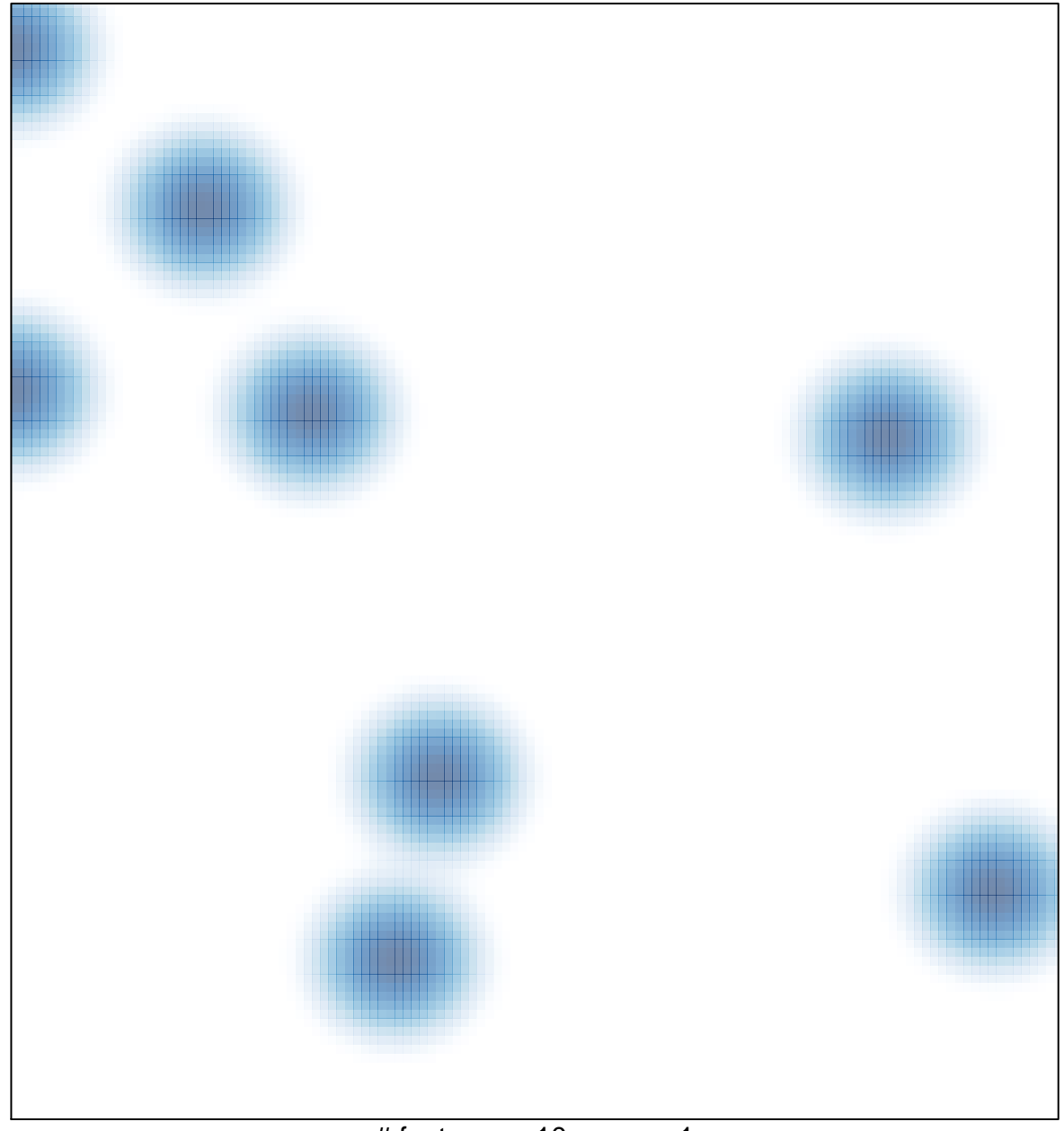

# features =  $10$ , max =  $1$